## **Preliminary computer check-up for taking an exam with proctoring technologies**

1. Preliminary computer check-up and testing can be done without authorization at <https://proctoredu.com/demo>

Instructions are published here:

[https://docs.google.com/document/d/1pmvgDpo8vsVUOvxthb-](https://docs.google.com/document/d/1pmvgDpo8vsVUOvxthb-JzUfZWm_Roy2DEUssOzwYx_4/preview)[JzUfZWm\\_Roy2DEUssOzwYx\\_4/preview](https://docs.google.com/document/d/1pmvgDpo8vsVUOvxthb-JzUfZWm_Roy2DEUssOzwYx_4/preview)

2. Before the check-up please make sure that:

- $\checkmark$  your web-camera and microphone are turned-on;
- $\checkmark$  camera lens is not covered by something else;
- $\checkmark$  there is enough light in your room;
- $\checkmark$  vour network connection is working properly:

Technical requirements for proctoring system are listed in the following table. Table — Technical requirements

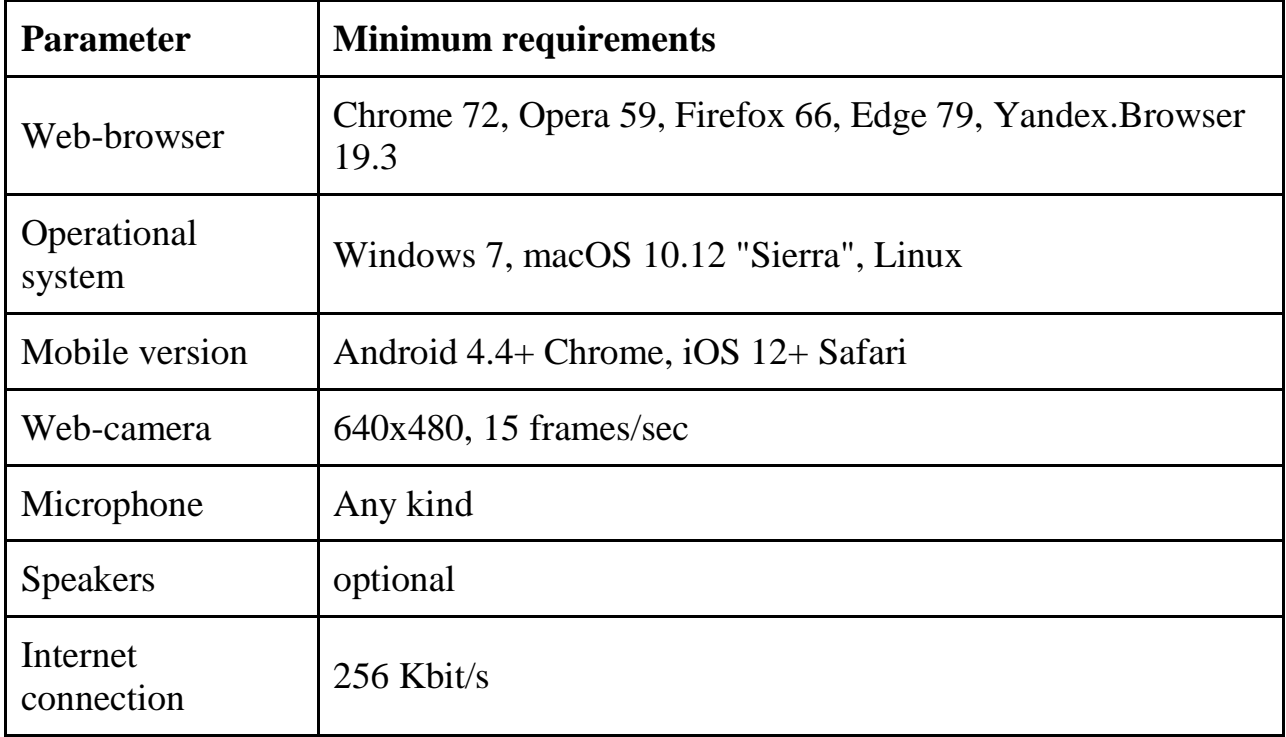

**ATTENTION:** If your computer doesn't meet technical requirements and fails to undergo the check, taking the exam with proctoring technologies will not be possible.

## Equipment check

Computer and network connection check will start for detecting technical problems before the exam starts. The testing is done automatically and access is possible only if problems are detected.

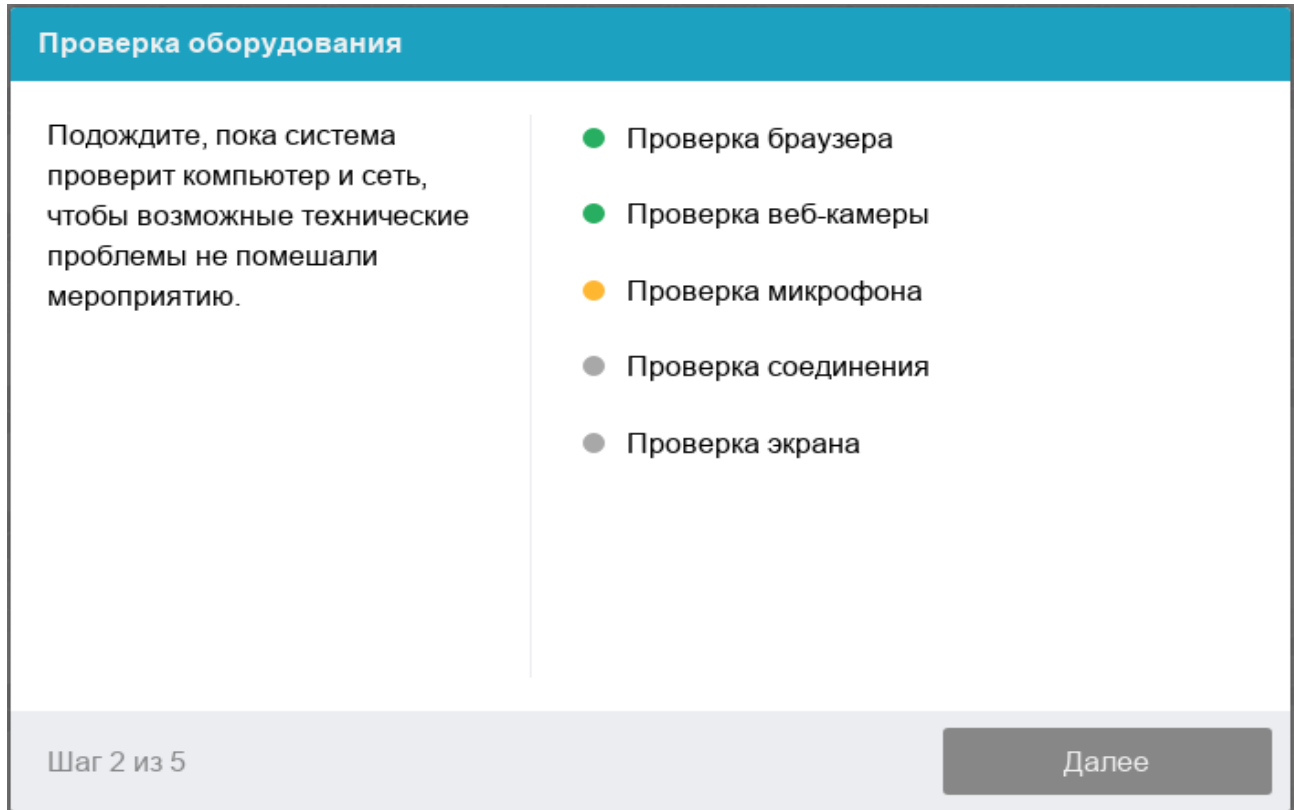

Check-up stages:

- 1. Firstly, the system will check if your browser meets all the requirements of proctoring system. The browser should be opened fullscreen.
- 2. During web-camera check-up, give the browser access to the camera, if the system requests so. If the camera is working correctly, the check-up will be finished successfully.
- 3. During microphone check, give the browser access to the microphone, if the system requests so. If the microphone volume is sufficient, the checkup will be finished successfully.
- 4. During screen check-up, the system will check screen capturing consistency. If there is no access to the full screen or there is an additional monitor display connected, the check-up will show an error.
- 5. During network connection check-up, the system will check if your network can transfer video traffic through WebRTC technology. If the traffic is not blocked, the check-up will be finished successfully.

## Possible errors and their solution

## Table — Errors and their solution

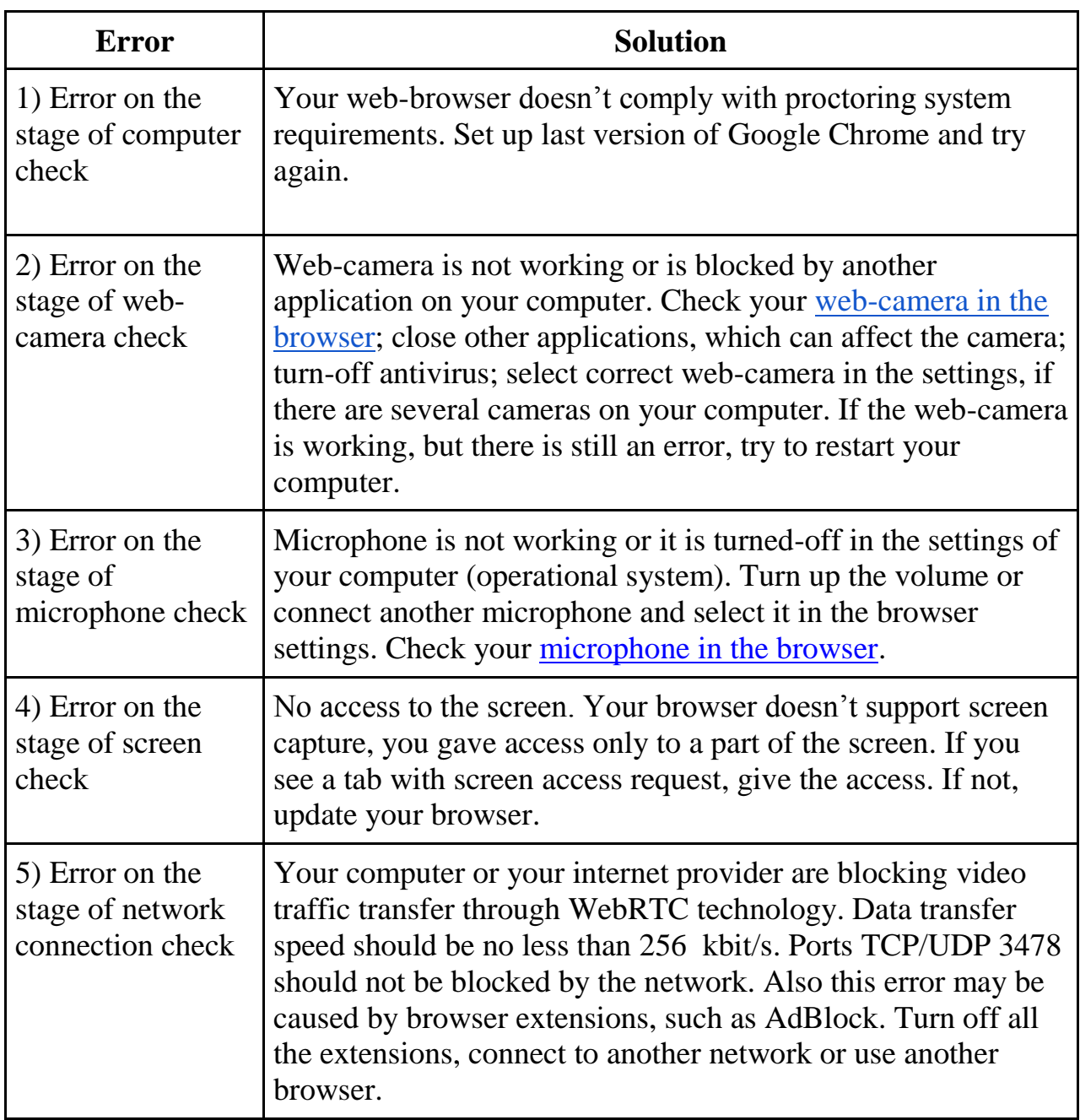